## **Sprachen / Internationalisierung**

## Allgemein

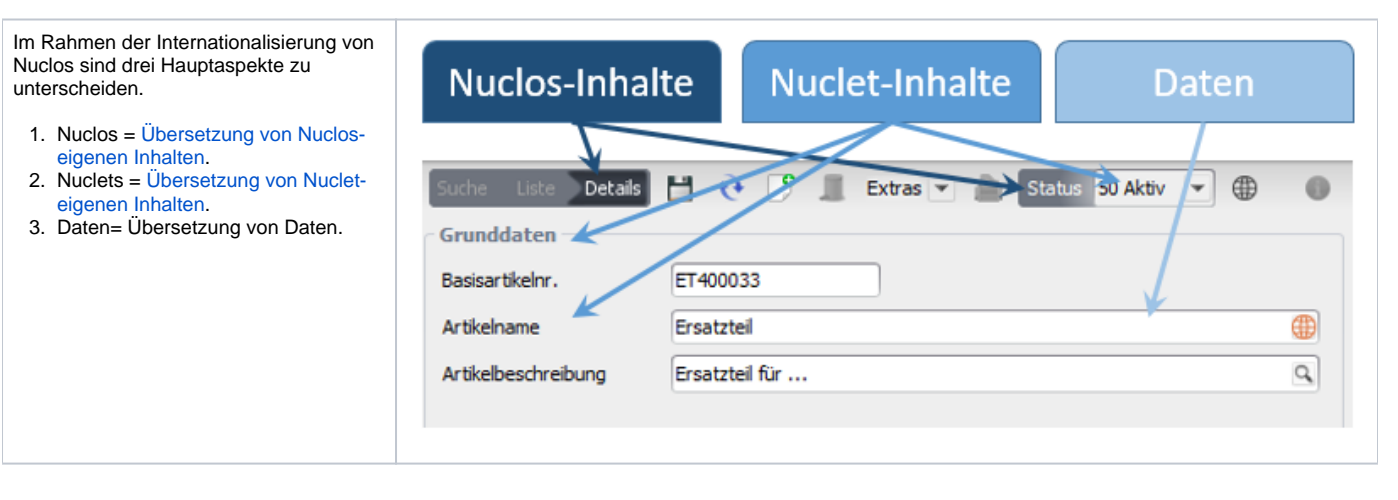

Die Punkte 1 und 2 sind interessant für fremdsprachige Nuclosnutzer und beinhalten die sprachspezifische Darstellung von Menüs, Masken und Dialogen. Eine Sprache im Sinne dieser beiden Punkte wird allgemeinen **Oberflächensprache** genannt.

Punkt 3 ist interessant, wenn Ausgaben für fremdsprachige Empfänger (z.B. Kunden, Lieferanten) generiert werden sollen und beinhaltet die Möglichkeit, gezielt einzelne Felder in Entitäten mehrsprachig pflegen zu können (z.B. mehrsprachige Artikelbezeichnungen). Eine Sprache im Sinne des dritten Hauptaspekts wird als **Datensprache** bezeichnet.

Zwischen beiden besteht eine Korrelation in der Form, dass ein fremdsprachiger Nuclosnutzer typischerweise auch die fremdsprachigen Inhalte bei internationalisierten Dateninhalten in Textfeldern, Dropdowns, Suchergebnislisten usw. sehen will. Aus diesem Grund lassen sich in Nuclos beide Spracheinstellungen getrennt voneinander vornehmen und bieten dem Nutzer so ein Maximum an individueller Darstellung.

Die Menge der verfügbaren Oberflächensprachen wird bei der Installation von Nuclos definiert (siehe [Installation fortgeschritten\)](#), die Menge der verfügbaren Datensprachen in Nuclos selbst (siehe [Verwalten von Datensprachen\)](https://wiki.nuclos.de/display/Administration/Datensprache).

## **Unterteilung**

[Internationalisierung von Nuclos](https://wiki.nuclos.de/pages/viewpage.action?pageId=11337954)

[Internationalisierung von Nuclets](https://wiki.nuclos.de/pages/viewpage.action?pageId=11337951)

**[Datensprache](https://wiki.nuclos.de/display/Administration/Datensprache)** 

[Verwenden von Datensprachen](https://wiki.nuclos.de/display/Administration/Eingabe+internationalisierter+Inhalte)